## **F**C Fuji Electric **MONITÓUC EXPRESS**

# **[Useful Tips] Choose the right camera for your system! - Video display/Camera display -**

#### **Display method and features**

There are three ways to connect a camera and display images on the V9.

#### **Video camera**

Focus on display speed. Reuse the camera connected to V4-V8 with V9.

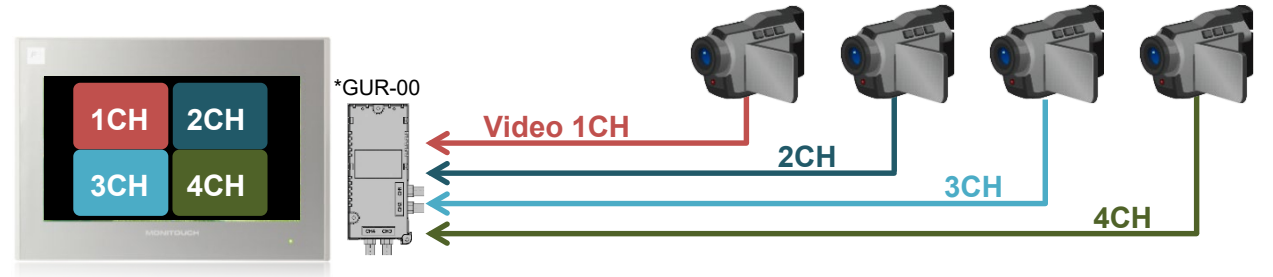

\*We also have GUR-04 and GUR-10 and more. (Please see the reverse side.)

#### **Network camera**

Connect to any V9 model.

Connect multiple cameras without worrying about the distance.

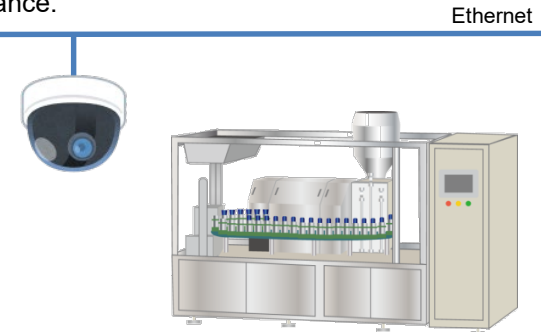

USB

#### **USB camera**

Introduce the camera with reasonable cost easily. Record the video before and after the alarm.

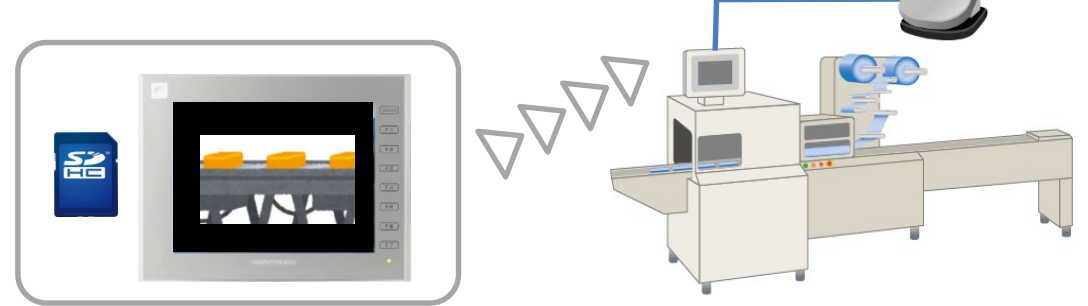

# **Hakko Electronics Co., Ltd.**

## **Features of cameras**

Choose the right camera for your needs from a wide range of choices.

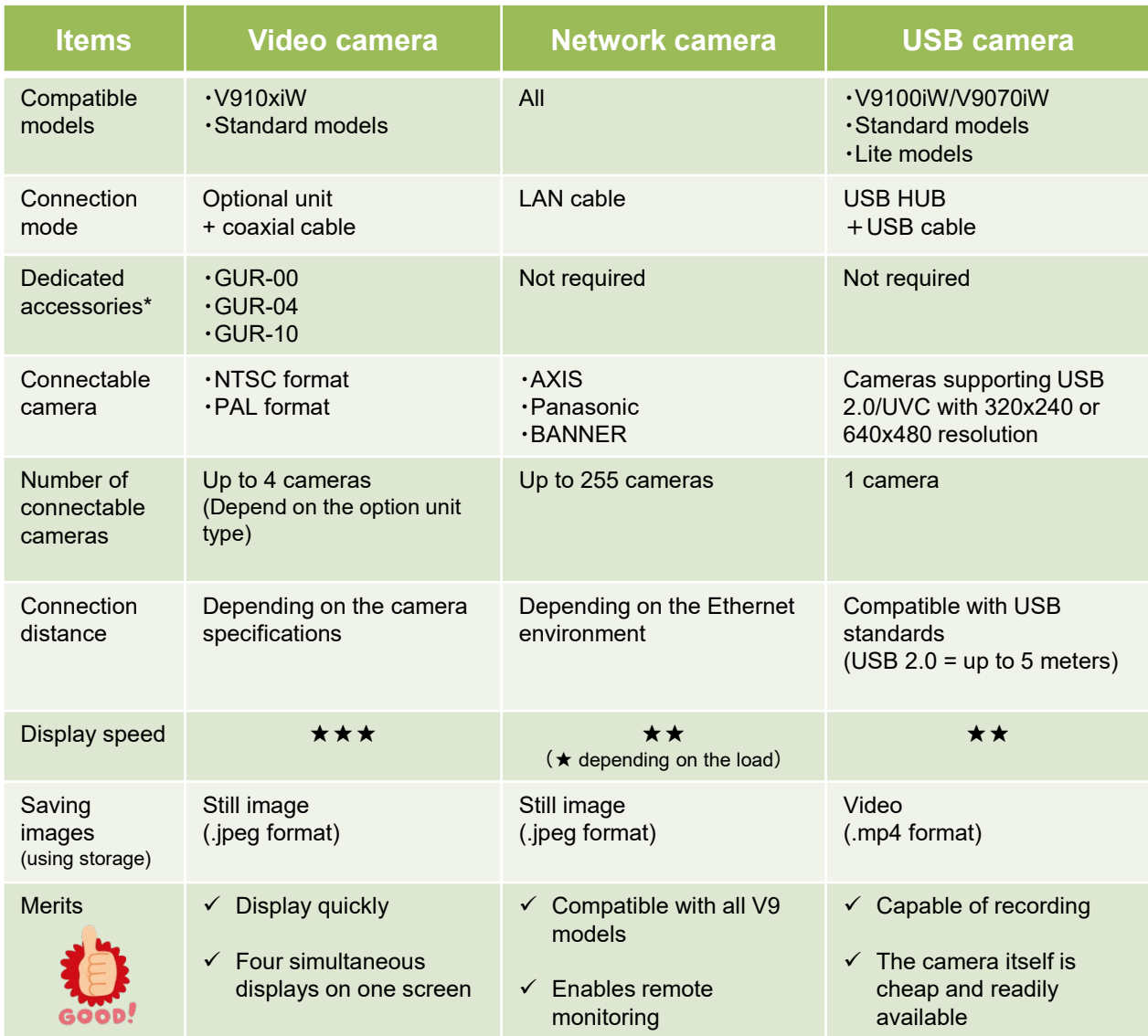

### **\* GUR-xx units**

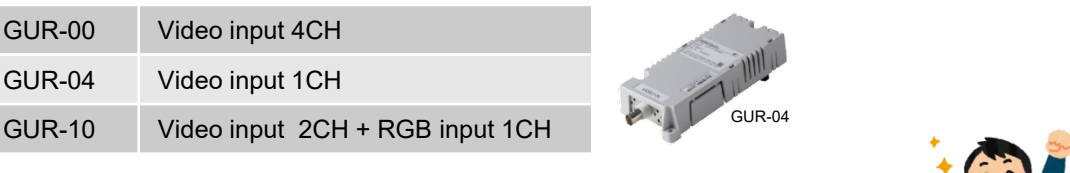

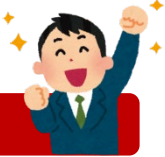

**Please try the video display in V9.**

# **Hakko Electronics Co., Ltd.**

Overseas Sales Section TEL: +81-76-274-2144 FAX: +81-76-274-5136 http://monitouch.fujielectric.com/